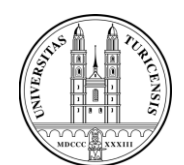

Universität Zürich Rechtswissenschaftliches Institut

**Lehrstuhl für Strafrecht, Strafprozessrecht und Kriminologie** 

Treichlerstrasse 10 CH 8032 Zürich Tel. +41 44 634 30 65 Fax +41 44 634 43 99 lst.schwarzenegger@rwi.unzh.ch www.rwi.uzh.ch/lehreforschung/alphab etisch/schwarzenegger.html

**Prof. Dr. Christian Schwarzenegger**

# **LEITFADEN FÜR EINE WISSENSCHAFTLICHE ARBEIT**

**PROF. DR. CHRISTIAN SCHWARZENEGGER**

# **Formale Empfehlungen zum Erstellen einer Seminar- und Masterarbeit**

### **1. Zweck der Seminar- und Masterarbeit**

Die Seminar- bzw. Masterarbeit ermöglicht es Ihnen, sich über längere Zeit intensiver mit einer bestimmten juristischen Fragestellung wissenschaftlich auseinander zu setzen. Konzentrieren Sie sich auf Ihr Thema. Studieren Sie daher die zu Ihrem Thema eventuell ergangene Rechtsprechung und beachten Sie auch die in der Literatur hierzu vertretenen Ansichten. Setzen Sie sich eingehend mit den Argumenten, die für und gegen die einzelnen Ansichten vorgebracht werden, auseinander und bilden Sie sich hierzu Ihre eigene Meinung. Die Auseinandersetzung mit dem Problem legen Sie in der Seminar- bzw. Masterarbeit schriftlich dar. Die Arbeit sollte logisch aufgebaut und gut lesbar sein. Denken Sie an einen strukturierten Aufbau und eine klare Sprache. Die Ergebnisse Ihrer Arbeit präsentieren Sie im Rahmen des Seminars in einem kurzen Vortrag.

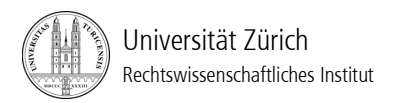

## **2. Formalien**

Primär ist darauf zu achten, dass die Arbeit *einheitlich und sauber* gestaltet wird. Verzerrungen sind durch **Silbentrennungen** zu vermeiden. Zum richtigen Zitieren wird im Übrigen auf FORSTMOSER/OGOREK/SCHINDLER, Juristisches Arbeiten, 5. Auflage, Zürich/Basel/Genf 2014, verwiesen. Verwenden Sie andere Zitierregeln, so müssen Sie vorab darauf hinweisen; insbesondere bei soziologischen und kriminologischen Zitierweisen. Bitte teilen Sie uns deshalb in Ihrer Arbeit eingangs an geeigneter Stelle (z.B. mit einer Fussnote im Literaturverzeichnis) mit, welchem Werk Sie formal gefolgt sind.

Für eine erleichterte Korrektur empfehlen wir Ihnen folgende Formatvorgaben:

### **a) Bestandteile**

Eine wissenschaftliche Arbeit besteht aus folgenden Teilen:

- 1. Titelblatt
- 2. Inhaltsverzeichnis samt Seitenzahlen
- 3. Abkürzungsverzeichnis
- 4. Literaturverzeichnis
- 5. ggf. Materialienverzeichnis
- 6. ggf. weitere Verzeichnisse (Abbildungen, Tabellen etc.)
- 7. Textteil
- 8. unterschriebene Erklärung über das selbständige Anfertigen der Arbeit

Bitte achten Sie darauf, dass Sie die Seitenzahlen im Textteil mit arabischen Zahlen nummerieren und die übrigen Teile der Arbeit mit römischen Zahlen. Achten Sie bitte auch auf eine saubere und ansprechende Darstellung.

### **b) Titelblatt**

Auf dem Titelblatt sind Thema der Arbeit, Name, Anschrift, E-Mail-Adresse und Matrikelnummer, Studiengang, Semesterzahl, Bezeichnung des allfälligen Seminars und des Dozenten sowie das Abgabedatum zu vermerken.

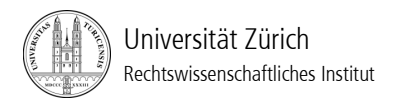

### **c) Inhaltsverzeichnis**

Das Inhaltsverzeichnis zeigt dem Leser den Aufbau Ihrer Arbeit und die von Ihnen gesetzten inhaltlichen Schwerpunkte. Im Regelfall sind nicht mehr als drei bis vier Gliederungsebenen notwendig. Sie können folgendes Gliederungsschema verwenden: Römische Ziffern für Abschnitte, arabische Ziffern für Unterabschnitte und Buchstaben für die dritte Gliederungsebene. Andere Gliederungsschemen (z.B. I., 1., 1.1., 1.1.1. etc.) sind selbstverständlich ebenfalls möglich. Achten Sie darauf, bei Unterebenen mind. zwei Ebenen zu setzen, um den Grundsatz "Wer A sagt, muss auch B sagen" einzuhalten.

### **d) Abkürzungsverzeichnis**

Sie müssen zwingend ein Abkürzungsverzeichnis erstellen. Bitte orientieren Sie sich dazu am Abkürzungsverzeichnis der Bundeskanzlei ("Amtliche Abkürzungen des Bundes", Ausgabe 2008). Gesetze sind demnach mit Ihrer Ordnungsnummer ins Abkürzungsverzeichnis aufzunehmen. Fremdsprachige Abkürzungen sind zu übersetzten (vgl. FORST-MOSER/OGOREK/SCHINDLER, 397 ff.).

### **e) Literaturverzeichnis**

In das Literaturverzeichnis nehmen Sie alle im Text zitierten Quellen auf (Ausnahme: Gesetze und Gerichtsentscheide). Das Literaturverzeichnis liefert also einen Überblick, über die von Ihnen ausgewertete Literatur. Bitte achten Sie auf eine möglichst umfangreiche Literatur- und Rechtsprechungsauswertung. Dies gehört mit zu Ihrer Aufgabe. Eine blosse Recherche über Suchmaschinen wie Google genügt nicht. Wir empfehlen Ihnen für Ihre Literatursuche auch die *Karlsruher Juristische Bibliografie* und das *Bulletin der Neu-*anschaffungen des Bundesgerichts ([<http://www.bger.ch/index/juridiction/jurisdiction](http://www.bger.ch/index/juridiction/jurisdiction-inherit-template/jurisdic%20tion-biblio/biblio-public.htm)*[inherit-template/jurisdic tion-biblio/biblio-public.htm>](http://www.bger.ch/index/juridiction/jurisdiction-inherit-template/jurisdic%20tion-biblio/biblio-public.htm))* zu konsultieren. Bei eher explorativen Arbeiten oder Datenanalysen versteht es sich von selbst, dass Sie nicht ein so umfangreiches Literaturverzeichnis haben werden wie bei der Darstellung eines juristischen Problems.

Im Literaturverzeichnis sind die Vor- und Nachnamen der Autoren bzw. Herausgeber, der Buchtitel sowie die Verlagsangaben aufzuführen. Es ist alphabetisch nach Familiennamen zu ordnen und die Autoren bzw. Herausgeber werden in KAPITÄLCHEN gesetzt.

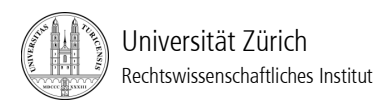

Ab der zweiten Zeile hat der Text jeweils eingezogen zu sein. Für den Fall, dass mehr als drei Autoren an einer Publikation beteiligt sind, so kann nur der erste zitiert und ein "et al." hinzugefügt werden (et al. ist nicht in Kapitälchen zu setzen). Ist kein Autor bzw. Herausgeber ersichtlich, so zitieren Sie die Institution, die das Werk herausgibt.

Zitieren Sie **mehrere Quellen eines Autors**, so ordnen Sie diese Werke chronologisch aufsteigend. Geben Sie in Klammern an, wie Sie diese Werke in den Fussnoten zitieren (z.B. SCHMID, Handbuch). Sind zwei oder mehrere Werke im gleichen Jahr erschienen, ordnen Sie sie nach alphabetischer Reihenfolge des ersten Wortes, wobei Artikel nicht berücksichtigt werden.

Mehrere Werke desselben Autors mit **verschiedenen Co-Autoren** werden je nach Anzahl der Autoren chronologisch aufsteigend geordnet (z.B. DONATSCH ANDREAS/FREI MIR-JAM vor DONATSCH ANDREAS/HANSJAKOB THOMAS/LIEBER VIKTOR). Bei gleicher Anzahl Autoren werden die Werke nach alphabetischer Reihenfolge des ersten Wortes, wobei Artikel nicht berücksichtigt werden, sortiert.

Achten Sie bei dem Zitieren von **Online-Artikeln** darauf, dass Sie die genaue URL in <> angeben, und den Hinweis, wann sie die Webseite das letzte Mal abgerufen haben. Für die korrekte Silbentrennung bei URL-Nachweisen wird auf FORSTMOSER/OGOREK/SCHIND-LER, 360 verwiesen. Wird auf eine **Webseite** allgemein verwiesen, gehört diese nicht ins Literaturverzeichnis, sondern wird nur in der/den jeweiligen Fussnoten vermerkt

### **Bücher** werden wie folgt aufgeführt:

[Autor 1]FAMILIENNAME VORNAME(N)/[Autor 2]FAMILIENNAME VORNAME(N)/[Autor 3]FAMILIEN-NAME VORNAME(N), Titel des Buches, allfälliger Untertitel, ggf. Auflage, Erscheinungsort samt Erscheinungsjahr

Bsp.: MUSTER MAX/MUSTER MORITZ, Mustertitel, allfälliger Untermustertitel, 2. Auflage, Musterort 2014

**Dissertationen** und **Habilitationsschriften** werden wie folgt aufgeführt:

FAMILIENNAME VORNAME(N), Titel der Dissertation bzw. Habilitationsschrift, allfälliger Untertitel, Diss. bzw. Habil. [Universitätsstadt] [Erscheinungsdatum], Publikationsort einer allfälligen Schriftenreihe

Bsp.: MUSTER MAX, Mustertitel, allfälliger Untermustertitel, Diss. Musteruniversitätsstadt 2013, Musterpublikationsort 2014

## **Beiträge in Sammelbänden** werden wie folgt aufgeführt:

[Autor 1]FAMILIENNAME VORNAME(N)/[Autor 2]FAMILIENNAME VORNAME(N)/[Autor 3]FAMILIEN-NAME VORNAME(N), Titel des Beitrages, allfälliger Untertitel, in: [Herausgeber 1]FAMILIEN-NAME VORNAME(N)/[Herausgeber 2]FAMILIENNAME VORNAME(N)/[Herausgeber 3]FAMILIEN-NAME VORNAME(N) (Hrsg.), Titel des Buches, allfälliger Untertitel des Buches, Erscheinungsort samt Erscheinungsjahr, Seiten des Beitrages

Bsp.: MUSTER MAX, Mustertitel, allfälliger Untermustertitel, in: MUSTER MORITZ/ MUSTER HANS (Hrsg.), Mustertitel, allfälliger Untermustertitel, Musterort 2014, S. 111-132<sup>1</sup>

## **Zeitschriftenartikel** werden wie folgt aufgeführt:

[Autor 1]FAMILIENNAME VORNAME(N)/[Autor 2]FAMILIENNAME VORNAME(N)/[Autor 3]FAMILIEN-NAME VORNAME(N), Titel des Artikels, allfälliger Untertitel, Name der Zeitschrift Band<sup>2</sup>/ Erscheinungsjahr, Seiten des Beitrages

Bsp.: MUSTER MAX/MUSTER MORITZ, Mustertitel, allfälliger Untermustertitel, Musterzeitschrift 2/2014, S. 111-132

**Zeitungsartikel** werden ähnlich wie Beiträge in Sammelbänden aufgeführt:

a) Zeitungsartikel ist in der Printausgabe erschienen: Bsp.: MUSTER MAX, Mustertitel, allfälliger Untermustertitel, Musterzeitung vom 1. Januar 2014 (Nr. 2), S. 111

<sup>&</sup>lt;u>.</u> 1 In den Fussnoten ist die Abkürzung "S." nicht erforderlich.

<sup>&</sup>lt;sup>2</sup> Die Heftnummer wird hingegen nicht angegeben, da sich die Zeitschriftenartikel pro Erscheinungsjahr auf fortlaufenden Seiten befinden.

- b) Zeitungsartikel ist nur online verfügbar: Bsp.: MUSTER MAX, Mustertitel, allfälliger Untermustertitel, Musterzeitung vom 1. Januar 2014, S. 111, abrufbar unter: <http://www.[...].ch> ([Datum des letzten Besuches])
- c) Wenn der Autor nicht bekannt ist, wird die Zeitungsagentur (z.B. Schweizerische Depeschenagentur [sda]) als Verfasser genannt: Bsp: ohne Verfasser/o.V. (sda), Mustertitel, allfälliger Untermustertitel, etc.

## **f) Materialienverzeichnis**

Ins Materialienverzeichnis werden Dokumente über die Entstehung eines Erlasses, also u.a. Botschaften des Bundesrates, parlamentarische Initiativen, Vorstösse und Motionen aber auch Merkblätter, Richtlinien etc. aufgenommen.

### **g) Weitere Verzeichnisse**

Falls Sie Bilder, Statistiken oder Tabellen in Ihre Arbeit einfügen, so haben Sie auch hierfür die Quellen nachzuweisen und können separate Verzeichnisse (Abbildungsverzeichnis, Tabellenverzeichnis) führen.

Ein Verzeichnis der in der Arbeit verwendeten Gerichtsurteile und -entscheide ist nicht erforderlich. Gerichtsentscheide werden lediglich in den Fussnoten mit der exakten Fundstelle bzw. Erwägung (E./Erw.) erwähnt.

## **h) Textteil**

Der **Haupttext** der Arbeit *muss* im Rahmen von Seminararbeiten ca. 25 DIN-A-4-Seiten umfassen (plus/minus 10%) und der **Zeilenabstand** ist auf 1.5 Punkte festzulegen. Dabei ist stets auf eine *saubere und einheitliche Darstellung* zu achten.

Ferner empfehlen wir bei den **Fussnoten** eine um 2 Punkte kleinere Schriftgrösse als im Haupttext, einfacher Zeilenabstand und ein einheitlicher Einzug zu verwenden. Beim **Zeichenabstand** sind Laufweite und Abstand auf "normal" zu setzen. Die Arbeit ist zudem im **Blocksatz** zu verfassen und Verzerrungen sind durch **Silbentrennung** zu vermeiden.

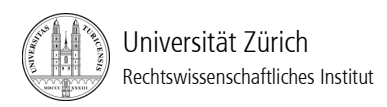

Des Weiteren ist bei Art./Abs./Ziff./etc. auf geschützte Lehrschläge zu achten (Ctrl+Shift+Leerschlag).

Die Seiten sind nur einseitig zu beschriften. Lassen Sie sowohl links/rechts, als auch oben/unten vom Text einen **Abstand** von jeweils 2,5 cm **vom Blattrand**. Achten Sie darauf, dass die Überschriften mit dem beschreibenden Text übereinstimmen. Für die Überschriften verwenden Sie bitte mind. die gleiche Schriftgrösse wie für den Textteil.

Bitte achten Sie auf Ihre **Zitierweise**. Zitate sind wortgetreue oder sinngemässe Wiedergaben fremder Äusserungen. Wortzitate sind mit Anführungs- und Schlusszeichen zu versehen. Zitate aus "zweiter Hand" sind nur im Ausnahmefall möglich, wenn Sie beispielsweise eine seltene Handschrift zitieren, die Sie nicht in der Schweiz einsehen können. In derartigen Fällen zitieren Sie wie folgt: ursprüngliche Quelle, zitiert nach: SCHWARZENGGER CHRISTIAN, E-Commerce, 328.

Versehen Sie Ihre Zitate mit **Fussnoten** und arbeiten Sie dabei genau. Zitieren Sie innerhalb einer Fussnote zunächst die Rechtsprechung und danach die Literatur in alphabetischer (oder chronologischer) Reihenfolge. Geben Sie ein wortwörtliches Zitat wieder, führen Sie zunächst die exakte Fundstelle und im Anschluss vergleichbare Literaturnachweise an. Stellen Sie die herrschende Meinung dar, so genügt das Zitieren einer Quelle nicht, sondern es müssen mehrere Nachweise erfolgen (mehrere Quellen werden mit einem Semikolon voneinander getrennt). **Online-Quellen** sind wie alle anderen Nachweise zu behandeln. Die URL von Beiträgen, die bereits im Literaturverzeichnis dokumentiert werden (Online-Artikel), sind in den Fussnoten nicht mehr zu wiederholen. Ansonsten gilt für URL-Nachweise die bereits erwähnte Zitierregel aus dem Literaturverzeichnis (inkl. Angabe des letzten Besucherdatums). Denken Sie schliesslich daran, dass Fussnoten **mit einem Punkt geschlossen** werden.

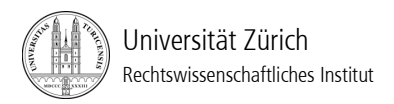

## **i) Unterschriebene Erklärung über das selbständige Anfertigen der Arbeit**

Auf der letzten Seite geben Sie bitte folgende unterschriebene Erklärung ab:

"Hiermit erkläre ich, dass ich die vorliegende schriftliche Arbeit selbständig und nur unter Zuhilfenahme der in den Verzeichnissen oder in den Anmerkungen genannten Quellen angefertigt habe. Ich versichere zudem, diese Arbeit nicht anderweitig als Leistungsnachweis verwendet zu haben. Eine Überprüfung der Arbeit auf Plagiate unter Einsatz entsprechender Software darf vorgenommen werden."

Ort, Datum:\_\_\_\_\_\_\_\_\_\_\_\_\_\_\_\_\_\_\_\_\_\_\_\_\_\_\_\_\_\_\_\_\_\_Unterschrift: \_\_\_\_\_\_\_\_\_\_\_\_\_\_\_\_\_\_\_\_\_

### **3. Einreichen einer Seminar- bzw. Masterarbeit**

**Ein** ausgedrucktes und gebundenes Exemplar der Seminar- oder Masterarbeit ist fristgerecht sowie persönlich oder postalisch (nicht eingeschrieben! Poststempel für Frist massgebend) am Lehrstuhl von Herrn Prof. Dr. Christian Schwarzenegger, Rechtswissenschaftliches Institut der Universität Zürich, Treichlerstrasse 10, 8032 Zürich, abzugeben. Des Weiteren ist die Arbeit im **Word- und PDF-Format** elektronisch per Email am Lehrstuhl [\(lst.schwarzenegger@rwi.uzh.ch\)](mailto:lst.schwarzenegger@rwi.uzh.ch) einzureichen.

### **4. Benotung von Seminararbeiten**

In die Benotung fliesst neben Ihrer Seminararbeit auch Ihre Präsentation sowie Teilnahme an den Diskussionen und den Fallbesprechungen während des Seminars mit ein.

### **5. Weiterführende Literatur**

Weitere Hinweise zum Verfassen einer Seminar- bzw. Masterarbeit enthalten beispielsweise:

- DONATSCH/JOSITSCH/WOHLERS/TAG/KILLIAS/SCHWARZENEGGER, Klausuren und Hausarbeiten im Strafrecht und Strafprozessrecht, 4. Aufl., Zürich 2008.
- FORSTMOSER/OGOREK/SCHINDLER, Juristisches Arbeiten, 5. Aufl., Zürich 2014.
- HAAS/BETSCHART/THURNHERR, Leitfaden zum Verfassen einer juristischen Arbeit, 2. Aufl., Zürich/St. Gallen 2012.

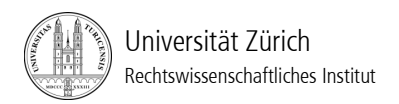

- RYSER/SCHLEGEL, Juristische Arbeiten erfolgreich schreiben und präsentieren, Wegweiser zu einer optimalen Arbeitstechnik, Zürich 2010.

> Prof. Dr. Christian Schwarzenegger Zürich, 16. März 2015